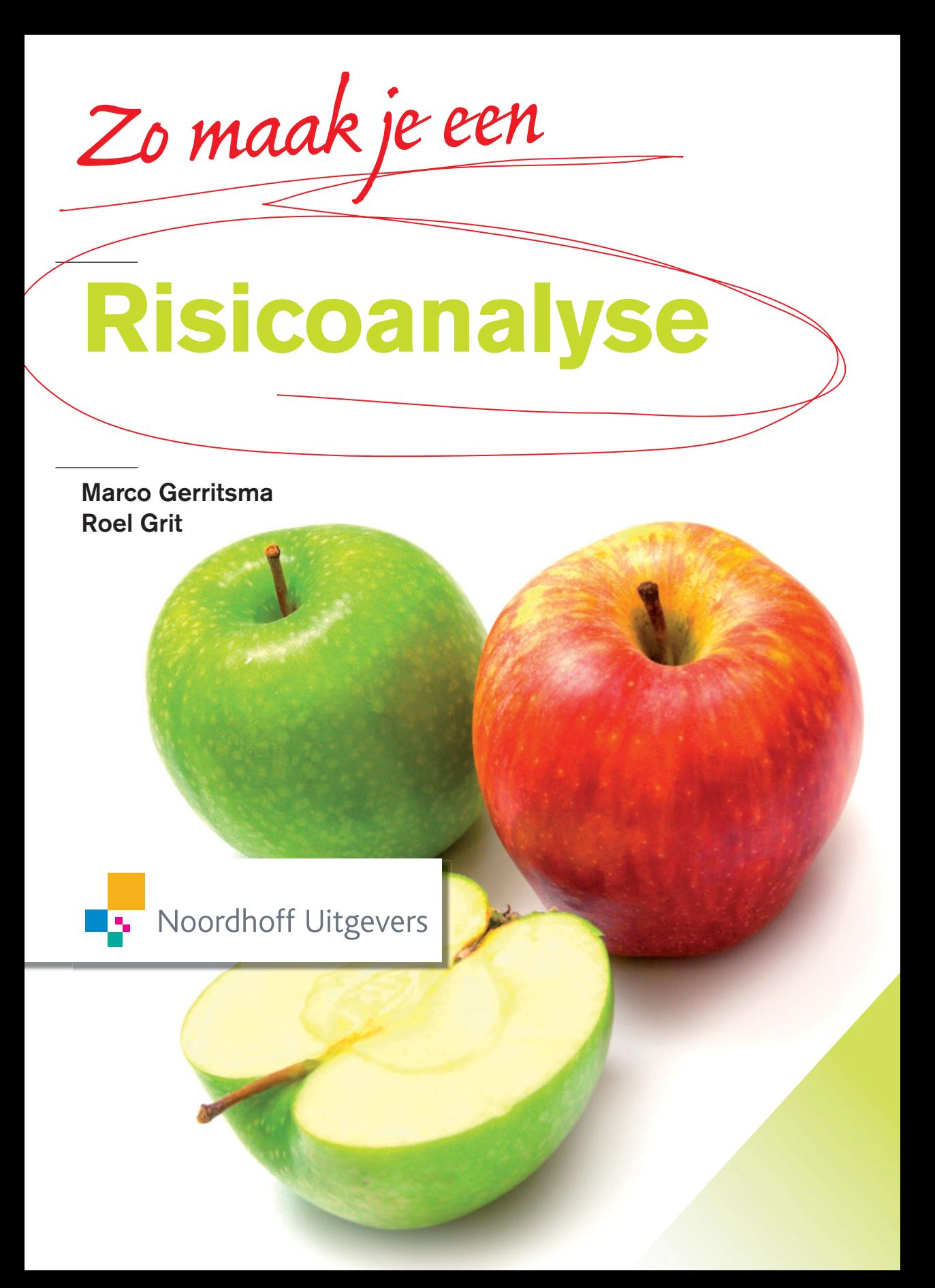

# Zo maak je een risicoanalyse

**Marco Gerritsma Roel Grit**

Noordhoff Uitgevers Groningen/Houten

*Ontwerp omslag:* G2K Designers, Groningen *Omslagillustratie:* iStockphoto

Eventuele op- en aanmerkingen over deze of andere uitgaven kunt u richten aan: Noordhoff Uitgevers bv, Afdeling Hoger Onderwijs, Antwoordnummer 13, 9700 VB Groningen, e-mail: [info@noordhoff.nl](mailto:info@noordhoff.nl)

#### 0 1 2 3 4 5 / 13 12 11 10 09

© 2009 Noordhoff Uitgevers bv Groningen/Houten, The Netherlands.

Behoudens de in of krachtens de Auteurswet van 1912 gestelde uitzonderingen mag niets uit deze uitgave worden verveelvoudigd, opgeslagen in een geautomatiseerd gegevensbestand of openbaar gemaakt, in enige vorm of op enige wijze, hetzij elektronisch, mechanisch, door fotokopieën, opnamen of enige andere manier, zonder voorafgaande schriftelijke toestemming van de uitgever. Voor zover het maken van reprografische verveelvoudigingen uit deze uitgave is toegestaan op grond van artikel 16h Auteurswet 1912 dient men de daarvoor verschuldigde vergoedingen te voldoen aan Stichting Reprorecht (postbus 3060, 2130 KB Hoofddorp, [www.cedar.nl/reprorecht\)](http://www.cedar.nl/reprorecht). Voor het overnemen van gedeelte(n) uit deze uitgave in bloemlezingen, readers en andere compilatiewerken (artikel 16 Auteurswet 1912) kan men zich wenden tot Stichting PRO (Stichting Publicatie- en Reproductierechten Organisatie, postbus 3060, 2130 KB Hoofddorp, [www.cedar.nl/pro\)](http://www.cedar.nl/pro).

*All rights reserved. No part of this publication may be reproduced, stored in a retrieval system, or transmitted, in any form or by any means, electronic, mechanical, photocopying, recording, or otherwise, without the prior written permission of the publisher.*

ISBN (ebook) 978-90-01-84419-6 ISBN 978-90-01-77506-3 NUR 801

# Studiewijzer

Een risico is het gevaar voor schade of verlies door een bepaalde onzekere gebeurtenis. Bedrijven lopen kleine en grote risico's. Sommige risico's zijn zo groot dat ze het voortbestaan van het bedrijf bedreigen. De recente kredietcrisis is bijvoorbeeld veroorzaakt doordat banken onvoldoende risicobewust handelden. Een ziekenhuis loopt het risico dat patiënten overlijden, als er onhygiënische toestanden voorkomen en een winkel loopt het risico van diefstal.

*Zo maak je een risicoanalyse* is geen theorieboek, maar het biedt een praktisch, gedegen en samenhangend stappenplan om te komen tot een rapport *Risicoanalyse*. Per stap wordt eerst een korte inleiding gegeven en vervolgens ga je via 'activiteiten' aan het werk. Vaak moet je ter verdieping aanvullende literatuur raadplegen.

Het maken van een risicoanalyse kun je oefenen aan de hand van een fictieve case, maar zinvoller of leuker is het om een werkelijke situatie te nemen, bijvoorbeeld de organisatie van je stage, een praktijkopdracht, een afstudeeronderzoek of een werksituatie.

Er zijn twee soorten opdrachten in dit boek opgenomen: activiteiten en extra opdrachten.

- *Activiteiten* worden uitgevoerd om te komen tot de risicoanalyse. Activiteiten zijn genummerd, maar de nummers geven niet de exacte volgorde aan waarin je ze uitvoert. Vaak ben je aan meerdere activiteiten tegelijk bezig, omdat ze elkaar beïnvloeden. Soms moet je later op een activiteit terugkomen en af en toe kun je in overleg met je opdrachtgever een activiteit overslaan.
- *Extra opdrachten* vind je aan het eind van elke stap. Ze zijn niet noodzakelijk voor het maken van je risicoanalyse, maar geven extra inzicht. Meestal moet je hiervoor extra onderzoek doen.

**<sup>4</sup>** Op de website [www.zomaakjeeenrisicoanalyse.noordhoff.nl](http://www.zomaakjeeenrisicoanalyse.noordhoff.nl) vind je ter ondersteuning modellen, checklists, hyperlinks en een MS Wordmodel om het plan in te schrijven. Ook voor de docent is op de website aanvullend materiaal beschikbaar.

We willen de volgende personen bedanken voor hun commentaar: risicoconsultant Karel de Bakker, docent Eenje Ploegman van de Noordelijke Hogeschool Leeuwarden, Jos Zoer en Derek Struik van Stenden hogeschool en Jonas Rubrech van Consuming Knowledge. Verder Carina, Floor en Nynke Gerritsma voor de mentale ondersteuning. Voor de leesbaarheid van dit boek is 'hij' geschreven waar ook 'zij' had kunnen staan.

Januari 2009 Marco Gerritsma, Groningen Roel Grit, Emmen

# Inhoud

#### **Boek Zo maak je een risicoanalyse**

**Stap 1** Bereid je voor *18* **Stap 2** Bepaal het risicobeleid *28* **Stap 3** Inventariseer de risico's *38* **Stap 4** Analyseer de risico's *52* **Stap 5** Formuleer maatregelen *64* **Stap 6** Schrijf het rapport *Risicoanalyse 78* **Stap 7** Voer het rapport *Risicoanalyse* uit *84*

Over de auteurs *89* Literatuur *90* Register *91*

#### **Website [www.zomaakjeeenrisicoanalyse.noordhoff.nl](http://www.zomaakjeeenrisicoanalyse.noordhoff.nl)**

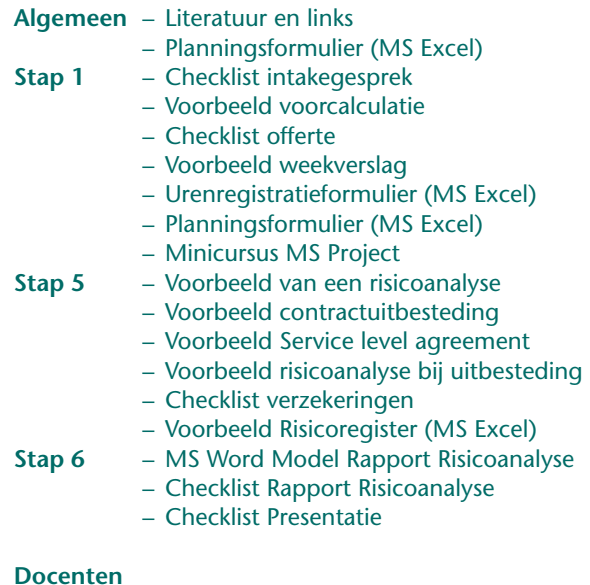

- Docentenhandleiding
- PowerPoint-introductiecollege
- Voorbeeld studiewijzer

# De zeven stappen van …

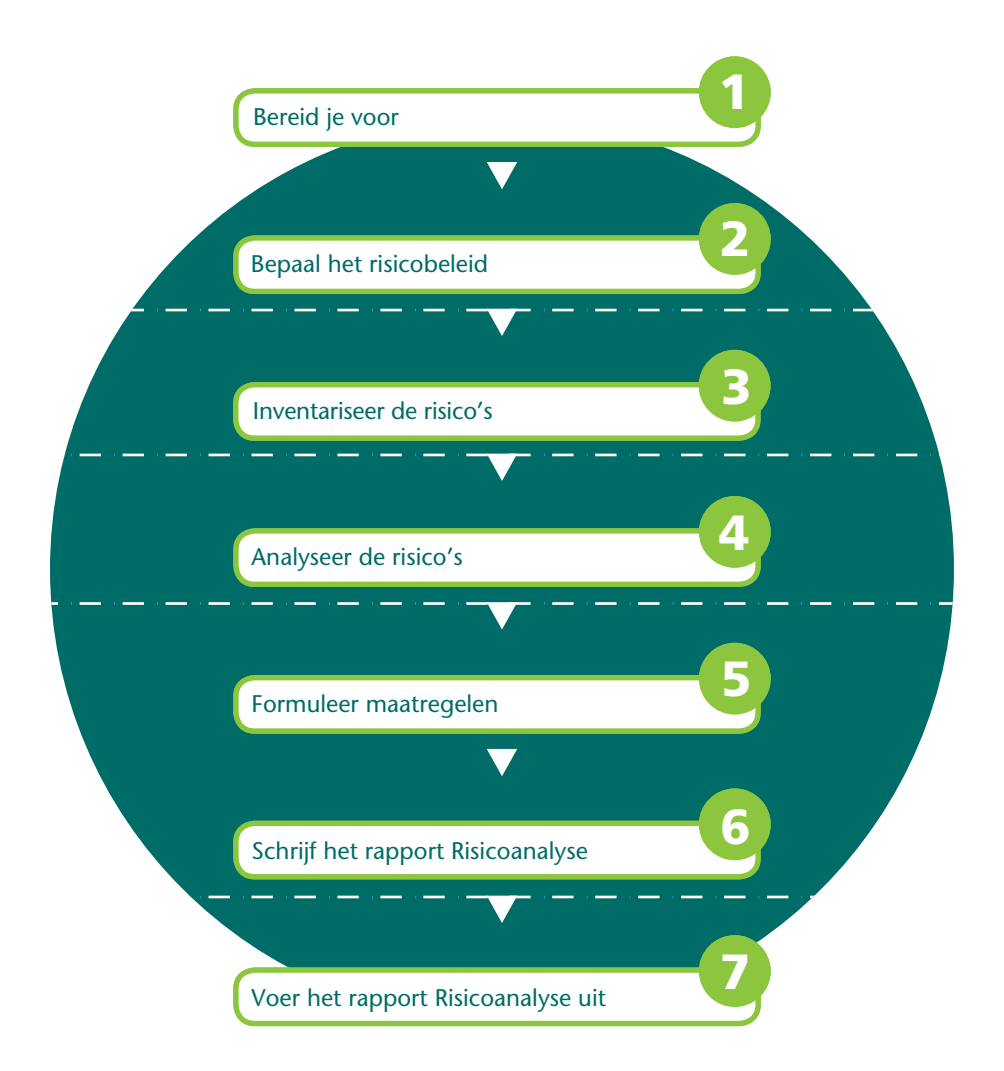

## het maken van een risicoanalyse

#### **Stap 1:** Bereid je voor

In deze stap voer je een intakegesprek met de opdrachtgever, maak je een planning, stel je een team samen en organiseer je eventueel een start-up vergadering.

#### **Stap 2:** Bepaal het risicobeleid

Je brengt visie, missie en organisatiedoelen in kaart. Samen met je opdrachtgever formuleer je het risicobeleid of beschrijf je het al bestaande risicobeleid. Dit beleid vormt de leidraad voor het omgaan met risico's. Hierin staat bijvoorbeeld hoe groot de bereidheid is om risico's te aanvaarden.

#### **Stap 3:** Inventariseer de risico's

Je inventariseert alle relevante risico's van de organisatie en je gaat na welke maatregelen genomen zijn.

#### **Stap 4:** Analyseer de risico's

In deze stap bepaal je van relevante risico's de kans dat ze optreden en de maximale omvang van de schade als ze optreden. Daarmee wordt duidelijk welke de grootste risico's zijn. Hieraan zal de organisatie voorrang geven bij het bedenken van maatregelen in stap 5. De stap wordt afgesloten met een rapportage van de analyse.

#### **Stap 5:** Formuleer maatregelen

Er wordt bepaald welke risicomaatregelen worden genomen. De prioriteit en de kosten en opbrengsten van deze maatregelen worden bepaald. Voor de uitvoering van de maatregelen maak je een planning.

#### **Stap 6:** Schrijf het rapport *Risicoanalyse*

Je verwerkt de uitkomsten van de vorige stappen tot een samenhangend rapport. Je biedt het rapport aan de opdrachtgever en andere betrokkenen aan in de vorm van een presentatie.

#### **Stap 7:** Voer het rapport *Risicoanalyse* uit

In deze laatste stap worden de maatregelen uit stap 5 uitgevoerd, bewaakt en na afloop geëvalueerd. Als het plan na enige tijd verouderd is, ga je terug naar stap 1 om een nieuw plan te schrijven.

*De gestippelde lijnen geven aan dat er een tussenraportage wordt opgeleverd.*

#### **Zo maak je een risicoanalyse!**

Een risico is het gevaar voor schade of verlies door een bepaalde onzekere gebeurtenis. Bedrijven lopen kleine en grote risico's. Sommige risico's zijn zo groot dat ze het voortbestaan van het bedrijf bedreigen. Als hulpmiddel om risico's binnen een organisatie te verkleinen is in dit boek een stappenplan beschreven voor het uitvoeren van een risicoanalyse. Een risicoanalyse kun je op verschillende zaken toepassen.

#### **Aandachtsgebieden risicoanalyse**

In de risicoanalyse kun je vier aandachtsgebieden onderscheiden met behulp van het 4 P-model uit figuur 1.

- *Processen*. Dit kunnen risico's van afzonderlijke bedrijfsprocessen zijn, maar ook van een combinatie van bedrijfsprocessen. Voorbeelden van processen zijn: het productieproces, het financiële proces, het personeelsproces en het inkoop- en verkoopproces.
- *Producten*. Hierbij gaat het om risico's met betrekking tot een product (of dienst) dat door de organisatie aan de klant wordt geleverd. Bij de ontwikkeling en introductie van een nieuw product of dienst wordt vooraf een risicoanalyse gemaakt.
- *Positie*. Het begrip positie heeft betrekking op het risico dat de marktpositie of het imago van de organisatie wordt aangetast.
- *Projecten*. Een project is een tijdelijk werkverband van een aantal mensen – meestal uit verschillende vakgebieden – om binnen een vastgestelde tijd een vooraf vastgesteld doel te bereiken met een vastgesteld budget. Voorbeelden van projecten zijn: aanleg van een computernetwerk, verhuizing van een bedrijf of het organiseren van een beurs. Risico's die projecten bedreigen liggen op het gebied van tijd- en budgetoverschrijving en het opleveren van een onjuist projectresultaat.

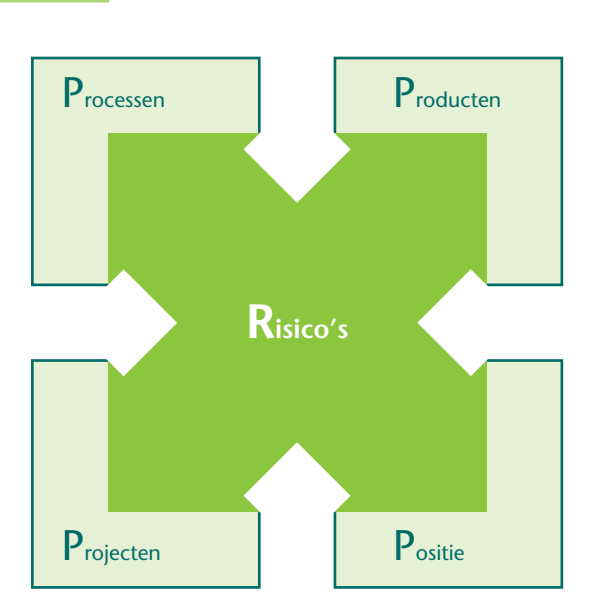

fig 1 Aandachtsgebieden Risico's - De 4 P's

(Met dank aan risicoconsultant Karel de Bakker)

 Tot deze 'P' kun je ook een '*programma'* rekenen. Een programma is in dit verband een verzameling van samenhangende projecten. Voorbeelden zijn een programma voor de ontwikkeling van een uitgebreid softwarepakket met verschillende deelprojecten of een programma van een gemeente voor stadsvernieuwing met verschillende bouwprojecten.

Voordat je een risicoanalyse gaat uitvoeren, moet je eerst bepalen voor welke onderwerpen je dat gaat doen.

#### **Voorbeelden van risico's**

Bedrijven kunnen diverse risico's lopen. Een paar voorbeelden laten dat zien. De voorbeelden zijn gegroepeerd rond de indeling van het 4 P-model.

#### **Procesrisico's**

- Een bank lijdt meer dan een miljard euro schade, doordat een medewerker speculeert op de beurs. Gebrek aan toezicht en controle binnen de bank zijn de hoofdoorzaken dat het zo ver heeft kunnen komen. De bankmedewerker is – en dit is zeer ongebruikelijk – zelf verantwoordelijk voor de administratieve afhandeling van zijn transacties.
- Een winkel gaat failliet, omdat jaarlijks voor meer dan 50.000 euro wordt gestolen.

#### **Productrisico's**

– Er gaat iets fout tijdens de productie van babyvoeding. De fabrikant moet een complete partij babyvoeding terugroepen, omdat er mogelijk stukjes glas inzitten.

#### **Positierisico's**

- Toen de belangrijkste klant failliet ging, ging ook het callcenter failliet: het bedrijf was veel te afhankelijk geworden van deze klant.
- Een bouwbedrijf loopt reputatieschade op, omdat het betrokken is bij een fraudezaak. Het bedrijf heeft illegale prijsafspraken gemaakt met concurrenten.

#### **Projectrisico's**

- De resultaten van een project vallen zwaar tegen, omdat de projectleden over onvoldoende kennis en vaardigheden beschikken om het project tot een goed einde te brengen.
- Een organisatie heeft een programma met projecten gedefinieerd voor de ontwikkeling van een nieuw softwaresysteem. Eén project komt stil te liggen, omdat de projectleider langdurig ziek is. De andere projecten lopen eveneens vertraging op, omdat zij de resultaten nodig hebben van het project dat stilligt.

Naast genoemde ernstige risico's, loopt een organisatie ook minder ernstige risico's, zoals een medewerker die een week ziek is of een chauffeur van een transportbedrijf met blikschade aan zijn vrachtauto.

#### **Risico?**

Een *risico* is het gevaar voor schade of verlies door een onzekere gebeurtenis. Een risico kan worden gedefinieerd als de kans van optreden in een periode maal het gevolg bij optreden:

**Risico = Kans × Gevolg**

De *kans* ligt tussen 0 en 1, waarbij 1 betekent dat de gebeurtenis zeker optreedt. In plaats van 0 en 1 gebruikt men ook wel de 0 en 100%. Het *gevolg* is de maximale schade die ontstaat als het risico zich voordoet. Een grote kans hoeft nog geen groot risico te betekenen. Als de kans van een gebeurtenis tamelijk groot is, maar het nadelige gevolg ervan heel klein, dan is het risico misschien niet al te groot.

Als het gevolg groot is – bijvoorbeeld het afbranden van een bedrijfsbrand – kan een kleine kans toch tot een zodanig risico leiden dat een organisatie een verzekering afsluit tegen dit risico.

## **Risico's nemen?**

Een ondernemer loopt altijd risico's. Risico's die 'horen' bij ondernemen zijn onder andere:

- het op 'rekening' leveren aan een klant. Als de klant failliet gaat, betaalt hij zijn rekening niet en loopt de ondernemer schade op.
- het niet op tijd kunnen leveren aan klanten, bijvoorbeeld doordat een de leverancier van de ondernemer grondstoffen niet op tijd levert.
- een nieuw ontwikkeld product wordt niet verkocht.

Men beweert wel eens 'ondernemen is risico's nemen'. Dat wil niet zeggen dat ondernemers het prettig vinden om risico's te nemen. Integendeel, een risicobewuste ondernemer bepaalt vooraf wat de maximale schade bij een bepaald soort risico kan zijn. Vervolgens maakt hij een inschatting van de kans. Op basis hiervan neemt hij een besluit of hij het risico wel of niet neemt.

Door het uitvoeren van een 'echte' risicoanalyse, zoals in dit boek is beschreven, worden risico's beter zichtbaar en bespreekbaar gemaakt. Zijn de risico's eenmaal benoemd en beoordeeld, dan worden er passende maatregelen genomen. Het uitvoeren van een risicoanalyse is een goed middel om vooruit te kijken.

Een risicoanalyse wordt periodiek uitgevoerd, bijvoorbeeld jaarlijks een beperkte update en elke drie à vier jaar een volledig nieuwe risicoanalyse.

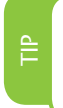

Bij dit boek is de website [www.zomaakjeeenrisicoanalyse.](http://www.zomaakjeeenrisicoanalyse.noordhoff.nl) **[noordhoff.nl](http://www.zomaakjeeenrisicoanalyse.noordhoff.nl)** met diverse hulpmiddelen beschikbaar die je kunt gebruiken bij het schrijven van je risicoanalyse.

## **Begrippen**

Voor je de stappen in dit boek gaat uitvoeren, volgt eerst een uitleg van een aantal begrippen op het gebied van risico's.

- *Aansprakelijkheid* betekent dat de ene partij verplicht is de schade van een andere partij te vergoeden. Een bedrijf of persoon is 'aansprakelijk' voor die schade.
- Met een *verzekering* probeert de verzekerde een risico af te dekken dat hij zelf niet kan of wil dragen.
- Een *audit* is een controle van de eigen organisatie, meestal door een extern bureau. Deze controle wordt uitgevoerd aan de hand van tevoren opgestelde normen.
- Een *risicolijst* bevat de mogelijke risico's die een organisatie bedreigen. In stap 3 wordt een risicolijst samengesteld.
- Een *risicoregister* is een risicolijst aangevuld met andere gegevens, zoals mogelijke maatregelen.
- *Impact* is een ander woord voor gevolg. Een risico met een grote impact heeft grote gevolgen als het zich voordoet.
- Een *calamiteit* is een niet-verwachte rampzalige gebeurtenis die zodanig ernstige schade kan veroorzaken dat het voortbestaan van de organisatie wordt bedreigd.
- Een *calamiteitenplan* is een noodplan waarin wordt beschreven hoe te handelen in geval van een calamiteit.

#### **Betrokkenen bij een risicoanalyse**

Bij de uitvoering van je risicoanalyse zijn verschillende partijen betrokken, ook wel stakeholders genoemd. Wie dit zijn verschilt per situatie. Hierna is vermeld wie bij een risicoanalyse van een productieproces zijn betrokken (zie figuur 2).

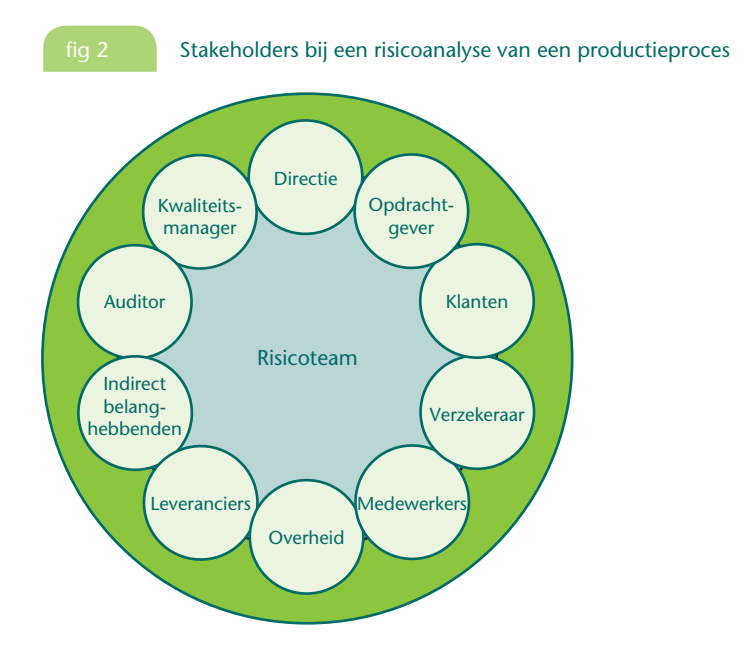

- Een *stakeholder* is een persoon, een organisatie of een groep mensen die direct of indirect betrokken is bij je risicoanalyse of de uitvoering ervan. Verschillende partijen worden kort toegelicht.
- De *directie* is eindverantwoordelijk voor het (doen) opstellen en laten uitvoeren van een risicoanalyse.
- De *opdrachtgever* kan een productiemanager in een fabriek voor babyvoeding zijn die een risicoanalyse voor de veiligheid van deze voeding laat uitvoeren.
- Het *risicoteam* is het team dat de risicoanalyse uitvoert. Als een organisatie een speciale risicomanager heeft, dan kan hij ondersteuning of leidinggeven aan dit team.
- De *medewerkers* van de productie voeren het productieproces uit. De deskundigheid en vakbekwaamheid van de medewerkers zijn een bepalende factor voor de kwaliteit van het eindproduct. Slechte kwaliteit is een risicofactor.
- *Leveranciers* leveren grondstoffen of diensten die nodig zijn voor het produceren van het eigen product of dienst. Als een leverancier zijn verplichtingen onvoldoende nakomt, loop je het risico je eigen klanten ook niet goed te kunnen bedienen.
- *Klanten* zijn niet alleen een externe partij die je product koopt, maar kunnen ook interne klanten zijn, bijvoorbeeld de afdeling Magazijn.
- De *overheid* is betrokken vanwege richtlijnen en voorschriften op het gebied van onder andere productie, productinformatie en verpakking. Als je je niet aan de regels houdt, dan loop je risico's.
- De *kwaliteitsmanager* geeft ondersteuning bij het opstellen van procesbeschrijvingen en het meten van processen. Hij heeft vaak een goed inzicht in procesrisico's.
- *Indirecte belanghebbenden* zijn mensen die slechts indirect te maken hebben met je risicoanalyse, maar wel belangrijk zijn. Bijvoorbeeld de accountant van een organisatie en de omwonenden van een fabriek.
- Een *auditor* toetst of de organisatie werkt volgens in- en externe regelgeving. Een auditor kan bijvoorbeeld controleren of interne afspraken over de uitvoering van de risicoanalyse worden nageleefd.
- Als een risico te groot wordt, kan een organisatie een verzekering afsluiten bij een *verzekeraar*. De organisatie betaalt een verzekeringspremie en als het risico zich voordoet, ontvangt men bijvoorbeeld een schadevergoeding of hulp.
- Een *risicoanalist* is iemand die expert is in het schatten van risico's en het uitvoeren van risicoanalyses.

#### **Stappenplan en op te leveren producten**

Tijdens de stappen in het boek voer je verschillende activiteiten uit die leiden tot 'producten'. Figuur 3 geeft van elke stap weer welke producten deze oplevert.

#### **DE ZEVEN STAPPEN VAN HET MAKEN VAN EEN RISICOANALYSE**

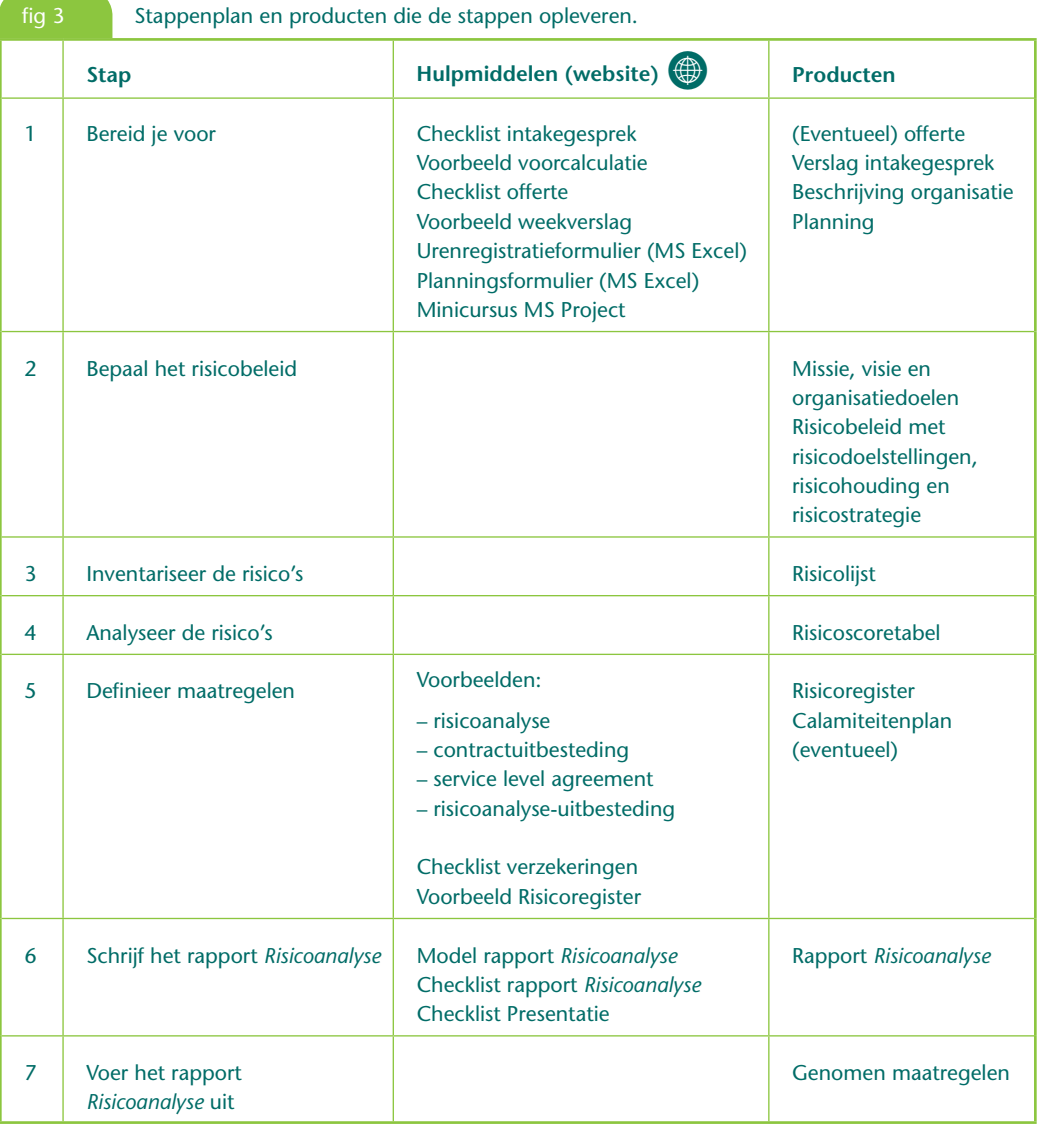

## **Opbouw van het rapport** *Risicoanalyse*

Het resultaat van de eerste zes stappen van dit boek is het rapport *Risicoanalyse* waarin de resultaten van de risicoanalyse zijn opgenomen. Figuur 4 geeft de indeling en opbouw van dit rapport weer, om je een idee te geven waar je met het stappenplan in dit boek 'naartoe werkt'.

Het rapport moet een samenhangend geheel zijn en de inhoud moet praktisch toepasbaar zijn voor de organisatie. De maatregelen in het rapport *Risicoanalyse* zijn daarom het meest interessant. Ze vormen de leidraad voor het beperken van de risico's van de organisatie.

#### **DE ZEVEN STAPPEN VAN HET MAKEN VAN EEN RISICOANALYSE**

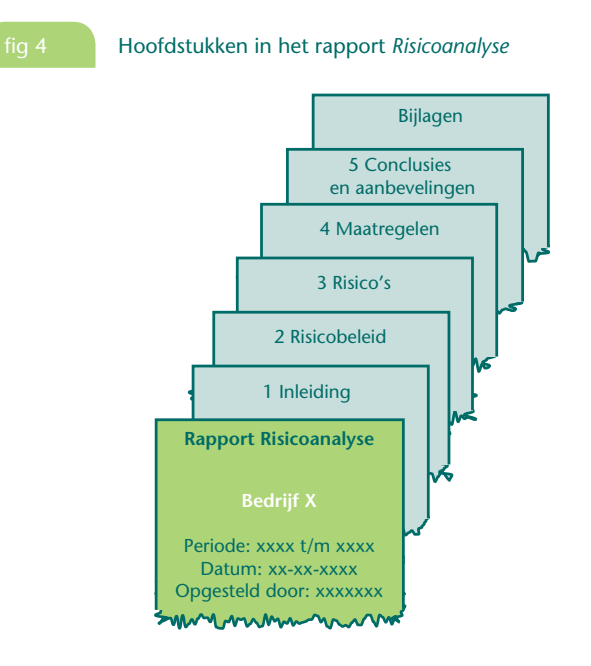

#### **Hoofdstuk 1 Inleiding**

In de inleiding komt een korte uitleg wat een risicoanalyse is en op welk onderwerp de risicoanalyse betrekking heeft. Je kunt hier vertellen waarom het plan geschreven is, wie de opdrachtgever is en welke aanpak is gevolgd.

Je geeft een beschrijving van de grenzen waarbinnen de risicoanalyse is uitgevoerd. Dit verschilt per situatie. Als het onderwerp van de risicoanalyse een project is, geef je een korte beschrijving van het project. In geval van een risicoanalyse voor een heel bedrijf, geef je een beknopte beschrijving van het bedrijf.

#### **Hoofdstuk 2 Risicobeleid**

Het risicobeleid is een onderdeel van het algemene beleid van een organisatie en wordt daarvan afgeleid. Het risicobeleid is de leidraad hoe de organisatie met risico's wil omgaan. Het beleid bevat doelstellingen, strategie om deze doelstellingen te behalen en de mate van bereidheid om risico's te aanvaarden.

#### **Hoofdstuk 3 Risico's**

Om de risico's te beperken, moet je eerst weten hoe het nu gaat. De mogelijke risico's worden in kaart gebracht. Het eindresultaat van deze stap is dat van alle relevante risico's de kans en de maximale omvang van de schade als de risico's optreden vastgesteld is. Ook vind je hier een overzicht van de risicobeperkende maatregelen die al zijn getroffen en voor welke risico's aanvullende maatregelen nodig zijn.

#### **Hoofdstuk 4 Maatregelen**

De voorgenomen maatregelen staan in een planning. Aangegeven is wie wanneer welke maatregel moet uitvoeren. Ook is aangegeven wat de kosten zijn van deze maatregelen en wat het uitvoeren van deze maatregelen moet opleveren.

#### **Hoofdstuk 5 Conclusies en aanbevelingen**

Het rapport eindigt met conclusies en aanbevelingen. Conclusies geven een antwoord op de vraag welke de grootste risico's zijn en aanbevelingen benoemen de maatregelen die moeten worden genomen.

#### **Bijlagen (eventueel)**

In de bijlagen neem je het risicoregister en eventueel een calamiteitenplan op.

Het rapport *Risicoanalyse* is geen doel maar een middel om te komen tot betere risicobeheersing. Zorg dat het een praktisch en goed leesbaar rapport wordt.

#### **Aan het werk!**

Voor je de stappen gaat uitvoeren, volgen eerst een aantal activiteiten om je eigen werk te organiseren.

# TIP TIP

Tijdens het schrijven van een risicoanalyse onderhoud je steeds nauw contact met de opdrachtgever of het management. De opdrachtgever moet het rapport later namelijk goedkeuren en budget beschikbaar stellen voor de uitvoering.

#### ACTIVITEIT 0-1

#### cC **Organiseer je eigen werk**

Je gaat een risicoanalyse opstellen. De verschillende stappen en activiteiten in dit boek vormen samen de ingrediënten voor het rapport. In stap 6 wordt hieruit het rapport *Risicoanalyse* samengesteld.

- **a** Bestudeer dit boek. Lees alle stappen door om een indruk te krijgen van wat je te wachten staat.
- **b** Maak een planning van de uit te voeren activiteiten. Een *Planningsformulier* vind je op de website.
- **c** Denk na hoe je regelmatig een back-up van je computerbestanden maakt.

#### ACTIVITEIT 0-2

#### cC **Houd je urenregistratie bij**

Bij het opstellen van een risicoanalyse is het belangrijk te weten hoeveel uren je aan de verschillende activiteiten besteedt. Houd daarom een urenregistratie bij. Een formulier voor urenregistratie vind je op de website.

#### ACTIVITEIT 0-3

#### **Verzamel informatie**

- **a** Verzamel zoveel mogelijk informatie: ga vooraf met mensen praten, bezoek websites met informatie over risicomanagement en lees een boek over het beheersen van risico's.
- **b** Maak eventueel afspraken met mensen die je wilt spreken over risicoanalyse en vertel welke informatie je van hen verwacht.
- **c** Voer de gesprekken en maak aantekeningen. Werk deze voor jezelf uit in een verslag.

#### **Extra opdrachten**

- **1** Stelling: 'De risicomanager is verantwoordelijk voor het beheersen van risico's in een organisatie.' Neem een organisatie als voorbeeld en verklaar voor dit bedrijf waarom deze stelling niet juist is.
- **2** Martine Glimlach is deskundige op het gebied van risicomanagement bij ICTprojecten. Uit onderzoek van Martine blijkt dat
	- ICT-projectleiders vaak te optimistisch zijn bij ICT-projecten, omdat ze graag goedkeuring willen krijgen voor hun project.
	- de projectleider er vaak geen rekening mee houdt dat bij ICT-projecten risico's elkaar kunnen versterken.

Bedenk een manier om beide risico's te verkleinen.

- **3** Zoek voorbeelden van grote projecten of gebeurtenissen waarbij risicomanagement heeft gefaald. Doe dit voor zowel de overheid als voor het bedrijfsleven. Leg uit wat er misging.
- **4** Stel een functiebeschrijving op voor een risicomanager.
- **5** Licht de volgende bewering toe: 'Risicomanagement is een cyclisch en dynamisch proces'.
- **6** In veel organisaties is risicomanagement ondergebracht bij de financiële afdeling. Verklaar waarom dit zo is.
- **7** Bedenk vijf redenen voor een organisatie om risicomanagement toe te passen.
- **8** Wat is de code Tabaksblat? Voor wie geldt deze code? Welke eisen stelt deze code op het gebied van risicomanagement?
- **9** Wat is kwaliteitsmanagement? Wat is de relatie tussen risicomanagement en kwaliteitsmanagement?

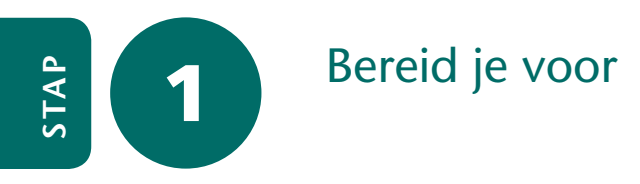

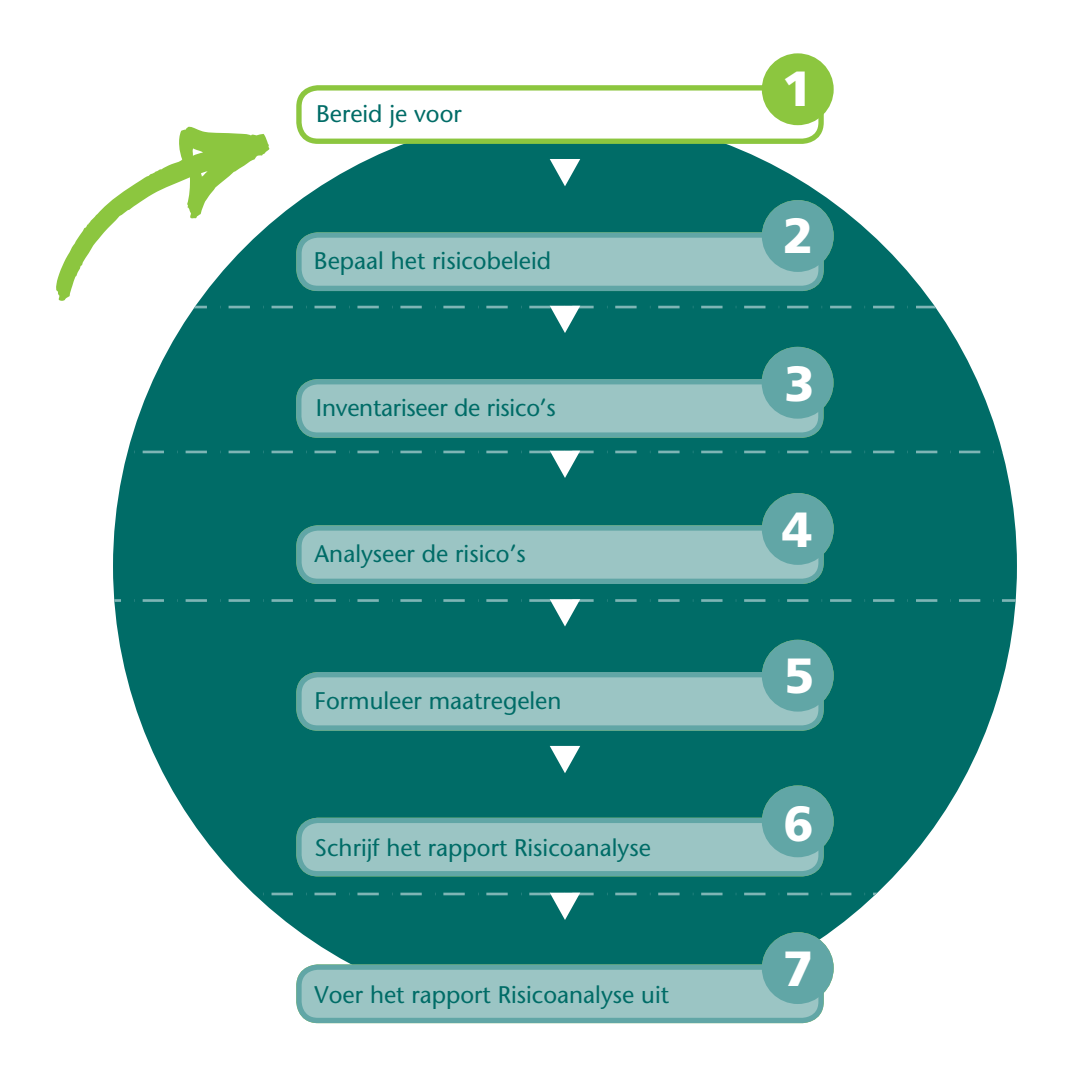

Het doel van stap 1 is vaststellen wat het onderwerp is van de risicoanalyse. Ook maak je afspraken over wie de risicoanalyse gaat uitvoeren en hoe dit gaat gebeuren. Het uitvoeren van een risicoanalyse kan een flinke klus zijn, waarbij verschillende medewerkers zijn betrokken. Daarom zul je dit waarschijnlijk samen met anderen doen: je vormt een risicoteam en werkt volgens een planmatige aanpak. Je voert eerst een intakegesprek met je opdrachtgever. Vervolgens stel je een offerte of opdrachtbevestiging op. Je maakt met je team afspraken en je stelt een planning op. Aan het eind van deze stap is er een opdracht geformuleerd en een team geformeerd dat zich – met goedkeuring van de opdrachtgever – gaat bezighouden met het uitvoeren van een risicoanalyse.

#### **Keuze van het onderwerp**

Tijdens een opleiding kun je op verschillende manieren in aanraking komen met risicoanalyse. Welke situatie je gaat onderzoeken, hangt af van je studie en het moment in je studie. Hoe kom je nu aan een geschikt onderwerp?

#### **Zelf je onderwerp bepalen**

Misschien kun je zelf bepalen wat het onderwerp is van je risicoanalyse, bijvoorbeeld als student in het kader van een onderwijsmodule. Bij een training of module van je opleiding over het onderwerp 'risicomanagement' mag je misschien je onderwerp zelf bepalen. Als je zelf – als student – het onderwerp mag bepalen, heb je waarschijnlijk te maken met een begeleidend docent.

Kijk goed om je heen om een geschikt onderwerp voor je risicoanalyse te bepalen. Past het onderwerp binnen je opleiding? Is er iets aan het onderwerp te onderzoeken? Omdat het om een training gaat, moet je je vooraf verdiepen in de aanvullende eisen die je docent stelt. Moet je bijvoorbeeld bepaalde hulpmiddelen verplicht gebruiken?

#### **Je docent bepaalt het onderwerp**

Het kan ook zijn dat een docent je tijdens zijn les of college een gerichte opdracht geeft voor een risicoanalyse, bijvoorbeeld aan de hand van een case. Je mag dus niet zelf kiezen, of je moet kiezen uit een lijst met onderwerpen die de docent je aanreikt. Verdiep je ook hier in de aanvullende eisen die de docent stelt.

#### **Een opdrachtgever bepaalt het onderwerp**

In het geval van een risicoanalyse 'buiten je opleiding' of bij een praktijkopdracht, stage- of afstudeeronderzoek heb je meestal te maken met een *externe opdrachtgever*. Deze vraagt hulp van een student om de analyse uit te voeren. Het is van belang goed na te gaan of de eisen van de opdrachtgever niet in conflict zijn met de eisen van je opleiding. Het is belangrijk om vast te stellen wie je opdrachtgever is. In een bedrijf is dit vaak de directie van een bedrijf of het hoofd van een afdeling, bijvoorbeeld:

- De directie geeft opdracht voor het uitvoeren van een risicoanalyse voor alle bedrijfsprocessen.
- Een ICT-manager geeft opdracht voor het laten uitvoeren van een risicoanalyse voor een programma van projecten die te maken hebben met de ontwikkeling van een nieuw softwarepakket. Dezelfde manager kan ook opdracht geven om de beveiliging van het bedrijfsnetwerk te laten testen.
- De plaatselijke wielervereniging wil een wielerronde organiseren in de binnenstad. De verantwoordelijke wethouder van Sport laat een risicoanalyse uitvoeren.
- Het hoofd Marketing geeft opdracht voor een risicoanalyse van de introductie van een nieuw product.

De opdrachtgever stelt budget beschikbaar voor je onderzoek en is degene die daarover financieel risico loopt. Ook krijgt een student als stagiair of 'afstudeerder' vaak een financiële vergoeding en legt hij of zij beslag op de tijd van verschillende medewerkers. Als de risicoanalyse mislukt, heeft ze tijd en geld gekost, maar niets opgeleverd. De opdrachtgever is tevens degene die je uiteindelijke rapport *Risicoanalyse* moet goedkeuren. Omdat de opdrachtgever het onderzoek betaalt, stel je in een *intakegesprek* vast wat hij wil. In dit gesprek wordt de basis gelegd voor het onderzoek dat je gaat uitvoeren.

#### **Risicoanalyse in je beroep**

Als afgestudeerde kun je als medewerker het verzoek krijgen een risicoanalyse te maken. De opdrachtgever kan de *initiatiefnemer* zijn, maar dat kun je ook zelf zijn of een andere belanghebbende. Je kunt een interne of een externe opdrachtgever hebben. Een *interne opdrachtgever* is werkzaam voor de organisatie waar je zelf deel van uitmaakt. Bij het uitvoeren van een risicoanalyse is de interne opdrachtgever vaak een manager, bijvoorbeeld van een afdeling. Een *externe opdrachtgever* maakt geen deel uit van je eigen organisatie. Je wordt dan ingehuurd als risicoanalist van een adviesbureau.

 $\mathrel{\mathop{\vphantom{\rule{0pt}{0.5pt}}}}\mathrel{\mathop{\mathop{\vphantom{\rule{0pt}{0.5pt}}}}}\mathrel{\mathop{\mathop{\vphantom{\rule{0pt}{0.5pt}}}}}\mathrel{\mathop{\mathop{\vphantom{\rule{0pt}{0.5pt}}}}}\mathrel{\mathop{\mathop{\vphantom{\rule{0pt}{0.5pt}}}}}\mathrel{\mathop{\vphantom{\rule{0pt}{0.5pt}}}}$ 

Als je geen echte opdrachtgever hebt, kun je je eventuele (docent)begeleider zien als je 'opdrachtgever'.

#### ACTIVITEIT 1-1

#### **Kies je onderwerp**

- **a** Zorg dat je op basis van het voorgaande een onderwerp voor je risicoanalyse krijgt.
- **b** Solliciteer bij een opdrachtgever naar de opdracht. Probeer vooraf een goede indruk te krijgen van de organisatie en de uit te voeren analyse. Bij een onderzoek met een opdrachtgever kunnen er meerdere gegadigden zijn voor de uitvoering van de risicoanalyse.

#### **Voorbereiding intakegesprek**

In het intakegesprek met je opdrachtgever inventariseer je zijn wensen. In dit gesprek wordt de basis gelegd voor het rapport *Risicoanalyse* dat je uiteindelijk gaat maken. De opdrachtgever is ook degene die dit rapport uiteindelijk moet goedkeuren.

#### **Verzamel informatie**

Voor het gesprek met je opdrachtgever verzamel je zoveel mogelijk gegevens over de organisatie en andere informatie die je nodig hebt voor het uitvoeren van een risicoanalyse. Een goede voorbereiding heeft als voordeel dat je professioneel overkomt, het intakegesprek veel efficiënter verloopt en je verbanden gemakkelijker ziet. Soms heb je al een goed beeld, omdat je zelf werkzaam bent in de organisatie of ervaring hebt met een vergelijkbare organisatie.

Bedenk van tevoren goed wat je wilt weten; zeker wanneer je op internet gaat zoeken is het risico dat je anders afdwaalt vrij groot. Formuleer eerst zoekwoorden, vóór je gaat zoeken op internet. Kies algemene en specifieke zoektermen. Wanneer je te veel informatie vindt, kun je de zoektermen specifieker maken en bij te weinig resultaat maak je de zoektermen algemener.

Informatie over de organisatie is niet alleen te vinden in jaarverslagen en brochures maar ook op de website van de organisatie. Het gaat om informatie over bijvoorbeeld welke producten of diensten de organisatie aan welke klanten levert, wat de omzet is en de winst, hoeveel werknemers de organisatie heeft en hoeveel vestigingen er zijn. De meeste organisaties behoren tot een branche, zoals de gezondheidszorg, financiële sector, horeca en transport. Informatie over een branche is vaak op te vragen via verschillende kanalen, zoals een branchevereniging of banken. Je bepaalt in welke branche je opdrachtgever actief is en gaat na welke trends er binnen die branche spelen. Ook ga je na of deze trends van belang kunnen zijn voor de risicoanalyse die je gaat uitvoeren.

Wanneer je bruikbare informatie vindt, noteer dan waar je deze gevonden hebt. Zeker wanneer je de informatie gaat gebruiken in je rapportage, is de juiste bronvermelding van groot belang. Ga voor jezelf na of de bron betrouwbaar is en of de gevonden informatie voldoende actueel is.

#### ACTIVITEIT 1-2

#### **Verzamel informatie over de organisatie**

- **a** Verzamel zoveel mogelijk informatie over de organisatie waarvoor je de risicoanalyse moet uitvoeren. Denk aan: primaire proces(sen), doelstellingen, organisatiecultuur, organisatiestructuur, organigram en kritieke succesfactoren. Ook kun je de cijfers over de organisatie verzamelen, zoals omzet, marktaandeel en aantal werknemers.
- **b** Maak op basis hiervan een gestructureerde beschrijving van de organisatie.
- **c** Stel vast wie je opdrachtgever is en maak een afspraak voor een intakegesprek. Als je in een risicoteam gaat samenwerken en je weet al met wie, dan kun je eventueel samen het intakegesprek voeren met de opdrachtgever.
- **d** Lees de stappen in dit boek alvast door, zodat je de te volgen werkwijze met de opdrachtgever kunt bespreken.

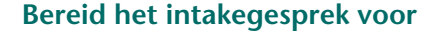

Tijdens het intakegesprek met je opdrachtgever maak je afspraken en verzamel je informatie. Je probeert een antwoord te krijgen op de volgende vragen:

- Wat was de aanleiding voor de opdracht?
- Wat zijn de grenzen van de opdracht? Dus: waarop heeft de risicoanalyse betrekking, wat doe je wel en wat niet?
- Wat is de ervaring van medewerkers met het uitvoeren van een risicoanalyse?
- Wie zijn betrokken bij het uitvoeren van de risicoanalyse?
- Wanneer moet je starten en wat is de beoogde doorlooptijd?
- Op welke wijze worden medewerkers geïnformeerd over het uitvoeren van een risicoanalyse? En welke medewerkers moeten geïnformeerd worden?
- Is het nodig om medewerkers of andere betrokkenen te interviewen? En zo ja, wie? Wanneer heb je een vervolgafspraak met je opdrachtgever? En wat is de agenda voor die vervolgafspraak?
- Welke aanvullende documentatie heb je nodig? En hoe verkrijg je deze?

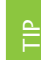

Als je opdrachtgever je docent is, kun je de activiteiten 1.3 en 1.4 eventueel overslaan.

#### ACTIVITEIT 1-3

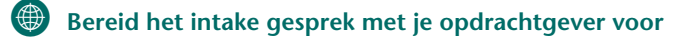

- **a** Stel een checklist op voor het intakegesprek. Op de website is als hulp de *Checklist intakegesprek* te downloaden.
- **b** Maak een agenda voor het gesprek.

## **Intakegesprek met de opdrachtgever**

Het intakegesprek met je opdrachtgever is een verkennend gesprek. Je stelt jezelf voor. Je hebt, door je voorbereiding, waarschijnlijk al een beeld van de organisatie en haar bedrijfsprocessen. Tijdens het intakegesprek kun je door vragen te stellen een vollediger beeld krijgen.

Je sluit het gesprek af met een afspraak over het vervolg. Je schrijft een verslag van het intakegesprek. Soms is het nodig meerdere gesprekken te plannen.

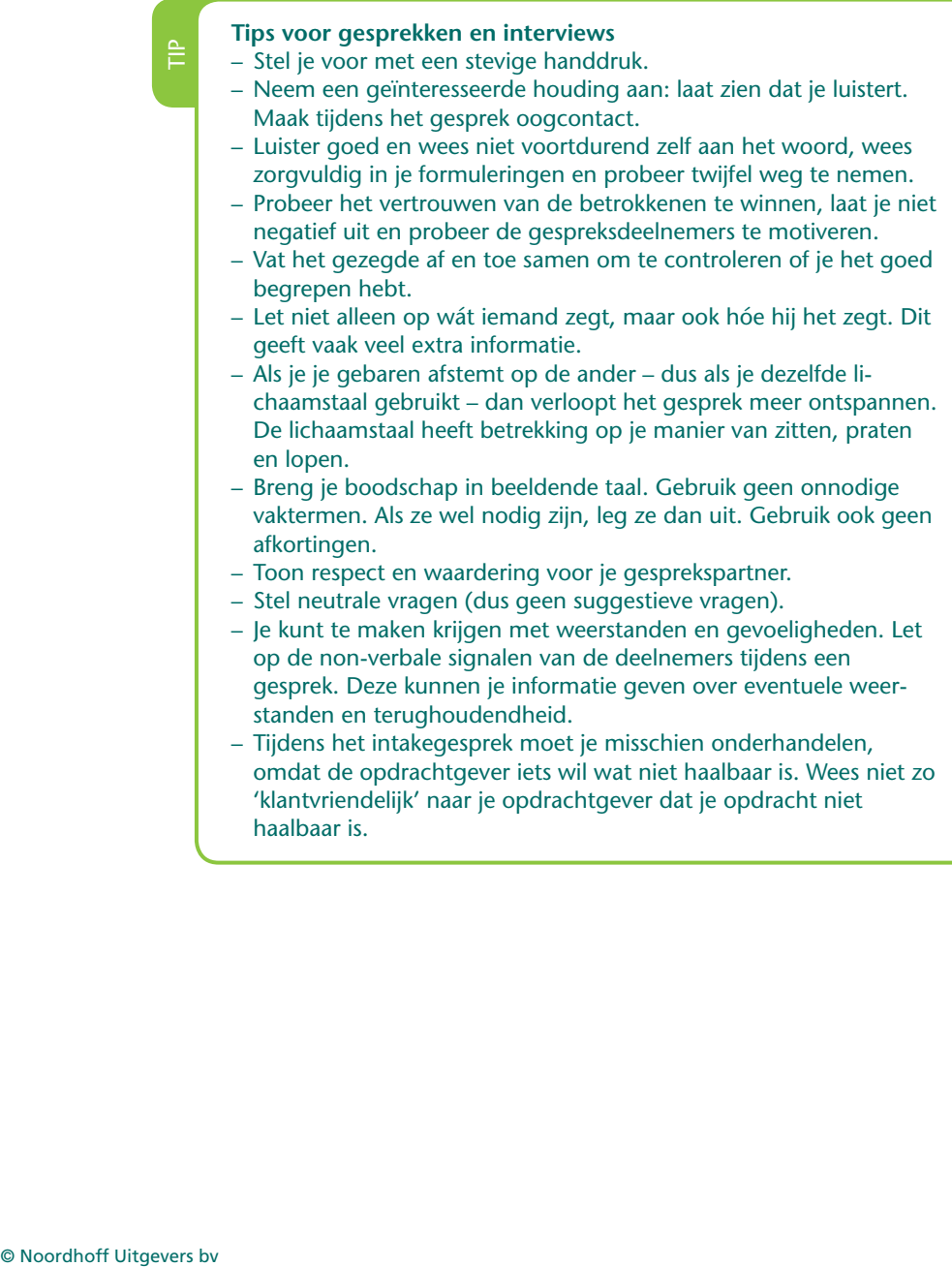

#### ACTIVITEIT 1-4

#### **Voer een intakegesprek en maak een verslag**

- **a** Voer het intakegesprek. Introduceer jezelf en leg uit wat de bedoeling is.
- **b** Bewaak het gesprek: werk alle agendapunten af en let op de eindtijd.
- **c** Probeer de grenzen van je risicoanalyse goed aan te geven. Wat doe je wel en wat niet? Over welke onderwerpen moet je risicoanalyse gaan (zie ook de 4 P's)? Moet je ook een calamiteitenplan opstellen? Zo ja, waarover?
- **d** Maak aantekeningen en verwerk die in een zakelijk verslag van het gesprek; niet alleen voor jezelf maar ook voor de opdrachtgever. Het is handig en komt professioneel over.
- **e** Bespreek het intakeverslag met je opdrachtgever en pas het eventueel aan.
- **f** Bepaal het vervolg samen met de opdrachtgever.

#### **Is een offerte nodig?**

Als je tegen betaling wordt ingeschakeld door een externe opdrachtgever, stel je meestal een offerte op. Bij grote bedrijven kan ook een interne opdrachtgever vragen om een offerte. Hierbij hoort het maken van een voorcalculatie. Dit is een berekening vóóraf van te verwachten tijdsbesteding en kosten. Als je opdrachtgever een offerte niet nodig vindt, leg dan in ieder geval schriftelijk vast welke afspraken je hebt gemaakt: over de opdracht, de beschikbaarheid van medewerkers, kosten en de tijdsplanning.

#### ACTIVITEIT 1-5

#### **cCO** Stel (eventueel) een offerte op

- **a** Bepaal of je een offerte moet opstellen.
- **b** Bestudeer je aantekeningen van het intakegesprek en zoek eerder gemaakte offertes op. Gebruik die als basis. Vraag eventueel aanvullende informatie bij je opdrachtgever.
- **c** Schat in wat bij de opdrachtgever haalbaar is en wat niet.
- **d** Maak een *voorcalculatie*. Op de website vind je daarvan een voorbeeld.
- **d** Stel een *offerte* op. Op de website vind je een checklist voor het opstellen van een offerte.
- **e** Bespreek de offerte met de opdrachtgever en vraag om goedkeuring.
- **f** Pas de offerte eventueel aan op basis van het gesprek met de opdrachtgever en stuur deze naar hem op.

#### **Risicoteam**

Bij een kleine organisatie moet je de risicoanalyse misschien alleen uitvoeren. Je zult daarbij geregeld hulp krijgen van medewerkers. In een grotere organisatie werk je samen in een risicoteam. Dit team bestaat uit mensen die op basis van hun deskundigheid, bekwaamheden en karakter bij elkaar worden gebracht om de risicoanalyse uit te voeren. Om een team goed te laten functioneren, worden er afspraken gemaakt over de manier van samenwerken, vergadertijden, te besteden tijd en

taakverdeling. In je team kun je verschillende functies benoemen, zoals een leider of coördinator en notulist.

 $\mathrel{\mathop{\vphantom{\rule{0pt}{0.55em}}}}\mathrel{\mathop{\vphantom{\rule{0pt}{0.55em}}}}\mathrel{\mathop{\vphantom{\rule{0pt}{0.55em}}}}\mathrel{\mathop{\vphantom{\rule{0pt}{0.55em}}}}\mathrel{\mathop{\vphantom{\rule{0pt}{0.55em}}}}\mathrel{\mathop{\vphantom{\rule{0pt}{0.55em}}}}\mathrel{\mathop{\vphantom{\rule{0pt}{0.55em}}}}\mathrel{\mathop{\vphantom{\rule{0pt}{0.55em}}}}\mathrel{\mathop{\vphantom{\rule{0pt}{0.55em}}}}\mathrel{\mathop{\vphantom{\rule{$ 

Ook als je niet in een team werkt, zijn de volgende onderdelen van activiteit 1.6 van belang: het weekverslag, de urenregistratie, een archief, een logboek en een regelmatige back-up.

#### ACTIVITEIT 1-6

#### cC **Formeer een risicoteam**

- **a** Bepaal welke functionarissen en eventueel externe deskundigen je nodig hebt voor het uitvoeren van een risicoanalyse.
- **b** Zorg dat je via de opdrachtgever geschikte teamleden krijgt.
- **c** Verdeel de taken onder de teamleden. Maak afspraken over de te besteden tijd per teamlid.
- **d** Maak voor elk teamlid een korte taakomschrijving.
- **e** Maak afspraken over het *weekverslag*. Op de website vind je een voorbeeld.
- **f** Maak afspraken over het inleveren van de wekelijkse urenregistratie. Op de website vind je daarvoor een *Urenregistratieformulier* gemaakt met MS Excelwerkblad.
- **g** Richt een apart *archief* in voor verzamelde inhoudelijke informatie en eigen geschreven stukken die uiteindelijk tot het rapport *Risicoanalyse* leiden. Gebruik hiervoor overzichtelijk ingedeelde mappen.
- **h** Maak een *logboek* met de niet-inhoudelijke zaken. Denk aan planningen, agenda's en notulen.
- **i** Maak in je team afspraken wie het archief en het logboek beheert. Bovendien spreek je af waar de meest recente computerbestanden worden bewaard.
- **j** Maak afspraken over het regelmatig maken een *back-up* van je computerbestanden.

#### **Planning**

Dit boek bevat een stappenplan met activiteiten voor het uitvoeren van je risicoanalyse. Om je opdracht tot een goed einde te brengen, is het nodig voor deze activiteiten een planning op te stellen. In je planning leg je vast wie, wat, wanneer, met welke hulpmiddelen doet. De planning vormt een vast agendapunt tijdens teamvergaderingen, om de voortgang te bewaken. Indien nodig wordt de planning bijgesteld. Figuur 5 geeft een deel van de planning weer, gemaakt met de computer.

#### **STAP 1 BEREID JE VOOR**

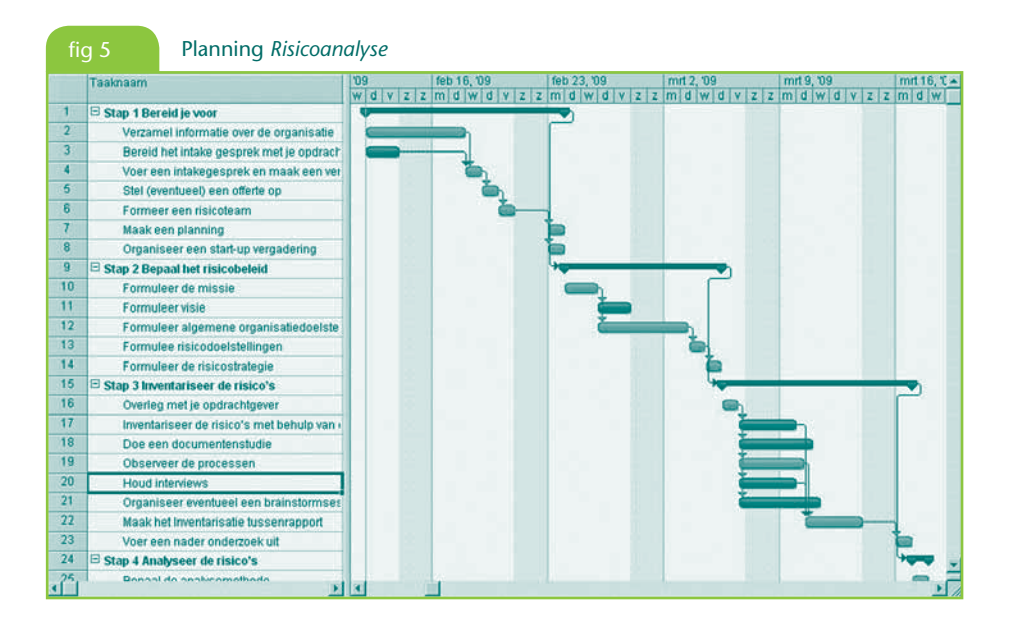

Als je de beschikking hebt over het programma MS Project kun je daarmee de planning maken. Van de website kun je gratis de *Minicursus MS Project* downloaden.

#### ACTIVITEIT 1-7

#### **Maak een planning**

 $\mathrel{\mathop{\vphantom{\rule{0pt}{0.55em}}}}\mathrel{\mathop{\vphantom{\rule{0pt}{0.55em}}}}\mathrel{\mathop{\vphantom{\rule{0pt}{0.55em}}}}\mathrel{\mathop{\vphantom{\rule{0pt}{0.55em}}}}\mathrel{\mathop{\vphantom{\rule{0pt}{0.55em}}}}\mathrel{\mathop{\vphantom{\rule{0pt}{0.55em}}}}\mathrel{\mathop{\vphantom{\rule{0pt}{0.55em}}}}\mathrel{\mathop{\vphantom{\rule{0pt}{0.55em}}}}\mathrel{\mathop{\vphantom{\rule{0pt}{0.55em}}}}\mathrel{\mathop{\vphantom{\rule{$ 

- **a** Inventariseer alle activiteiten van de stappen in dit boek en bepaal of je ze wel of niet moet uitvoeren.
- **b** Bepaal de volgorde van de activiteiten: welke activiteiten kunnen alleen maar worden uitgevoerd als andere afgerond zijn.
- **c** Maak een lijst van benodigde hulpmiddelen.
- **d** Bepaal van elke activiteit de start- en einddatum.
- **e** Bepaal wie de activiteiten moeten uitvoeren en schat hoeveel uren elke activiteit kost.
- **f** Maak een planning van de uit te voeren activiteiten voor het gehele traject. Je kunt van de website een *Planningsformulier* in Excel downloaden waarmee je een weekplanning kunt maken.

#### **Start-up vergadering**

Als je de risicoanalyse uitvoert in een groep, organiseer dan een vergadering waarbij alle betrokkenen aanwezig zijn. Deze bijeenkomst wordt een start-up vergadering genoemd. Tijdens deze bijeenkomst wordt de 'aftrap' gegeven voor de start van het uitvoeren van de risicoanalyse. Het is belangrijk deze vergadering te gebruiken om een gevoel van saamhorigheid te creëren. Misschien is het mogelijk de vergadering te beleggen in een prettige omgeving, buiten de normale werksfeer.

#### ACTIVITEIT 1-8

#### **Organiseer een start-up vergadering**

- **a** Van elke vergadering worden notulen gemaakt. Zorg voor een notulist.
- **b** Leg aan iedereen uit wat een risicoanalyse is, wat de aanleiding is en wat de analyse gaat opleveren.
- **c** Maak een kennismakingsrondje. Wie is iedereen? Welke specialismen brengt men in? Wat zijn de verwachtingen? Organiseer eventueel activiteiten zodat de teamleden elkaar beter leren kennen.
- **d** Presenteer het stappenplan uit dit boek en de planning. Misschien moet je op basis van commentaar de planning bijstellen.
- **e** Bespreek de doelen van het uitvoeren van de risicoanalyse. Controleer of alle betrokkenen dezelfde opvattingen hebben over de doelen.
- **f** Leg de te gebruiken methoden uit (voor zover deze al bekend zijn).
- **g** Bespreek de uit te voeren activiteiten inclusief doorlooptijd, werkduur en wie ze gaan uivoeren.
- **h** Maak vervolgafspraken en leg die in de notulen vast.

Het eindresultaat van stap 1 is een team dat 'staat te popelen' om aan de slag te gaan met het uitvoeren van de risicoanalyse, gewapend met een planning en een serie stevige afspraken.

## **Extra opdrachten**

- **1** Het maakt bij het uitvoeren van een risicoanalyse uit of je te maken hebt met een interne of een externe opdrachtgever. Geef een aantal verschillen.
- **2** Wat is deskresearch? Welke andere methoden zijn er om informatie te verzamelen?
- **3** Je kunt beter niet in stilte werken aan het uitvoeren van een risicoanalyse.
	- a Bedenk hiervoor twee redenen.
	- b Noem minimaal vier manieren om je opdracht voor het uitvoeren van een risicoanalyse onder de aandacht te brengen bij belanghebbenden.
- **4** Neem een organisatie in gedachten, bijvoorbeeld je stagebedrijf. Wie zijn betrokken bij risicomanagement? Geef aan wat hun rol is.